# [FREEBraindump2[go 70-513 Exam PDF Download \(171-18](http://www.mcitpdump.com/?p=3255)0)

### **MICROSOFT NEWS: 70-513 Exam Questions has been Updated Today! Get Latest 70-513 VCE and 70-513 PDF Instantly! Welcome to Download the Newest Braindump2go 70-513 VCE&70-513 PDF Dumps:**

http://www.braindump2go.com/70-513.html (341 Q&As) Real Latest 70-513 Exam Questions Updated By Official Microsoft Exam Center! Braindump2go Offers 70-513 Dumps sample questions for free download now! You also can visit our website, download our premium Microsoft 70-513 Exam Real Answers, 100% Exam Pass Guaranteed! Exam Code: 70-513Exam Name: TS: Windows Communication Foundation Development with Microsoft .NET Framework 4Certification Provider: MicrosoftCorresponding Certifications: MCPD, MCPD: Web Developer 4, MCPD: Windows Developer 4, MCTS, MCTS: Microsoft .NET Framework 4, Service Communication Applications70-513 Dumps PDF,70-513 eBook,70-513 VCE,70-513 PDF,70-513 Latest Dumps,70-513 Certification,70-513 Training Kit PDF,70-513 Braindump,70-513 Exam Dumps,70-513 Exam Book,70-513 Exam PDF,70-513 Exam Book,70-513 Exam Preparation,70-513 Dumps VCE,70-513 Practice Test,70-513 Pracrice Exam,70-513 Preparation Book **TS: Windows** 

## **Microsoft** .NE

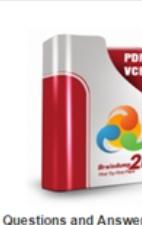

Q&As Undated: Nov 13, 2015 \$420.00 \$99.99 PDE DEMO O CHECK OUT

 QUESTION 171Drag and Drop QuestionYou use Visual Studio to develop a Windows Communication Foundation (WCF) service. The service is not hosted.You cannot use the WcfTestClient.exe tool to test the service.You need to test the service from a separate Visual Studio solution that contains a simple console application.Which four actions should you perform in sequence? (To answer, move the appropriate four actions from the list of actions to the answer area and arrange them in the correct order.)

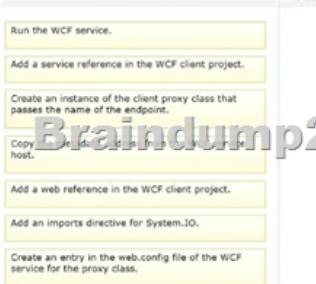

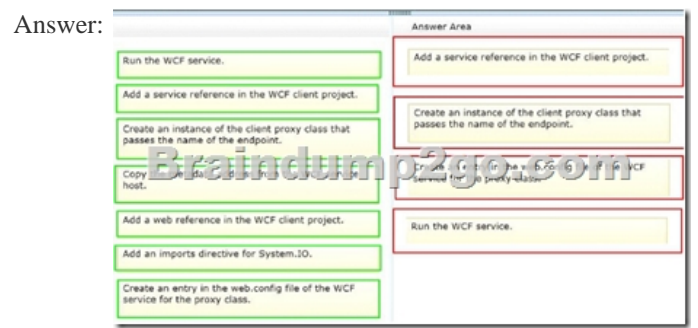

QUESTION 172A Windows Communication Foundation (WCF) service implements the following contract. (Line numbers are

included for reference only.)01 [<ServiceContract\(\)>02 Public Interface IDataAccessService04 <O](http://www.mcitpdump.com/?p=3255)perationContract()>05 Sub PutMessage(ByVal message As String)07 <OperationContract()>08 <FaultContract(GetType(TimeoutFaultException))>09 <FaultContract(GetType(FaultException))>10 Function SearchMessages(ByVal search As String) As String () 12 End InterfaceThe implementation of the SearchMessages method throws TimeoutFaultException exceptions for database timeouts. The implementation of the SearchMessages method also throws an Exception for any other issue it encounters while processing the request. These exceptions are received on the client side as generic FaultException exceptions.You need to implement the error handling code for SearchMessages and create a new channel on the client only if the channel faults. What should you do? A. Catch and handle both TimeoutFaultException and FaultException.B. Catch both TimeoutFaultException and FaultException. Create a new channel in both cases.C. Catch and handle TimeoutFaultException. Catch FaultException and create a new channel.D. Catch and handle FaultException. Catch TimeoutFaultException and create a new channel. Answer: C QUESTION 173You are creating a Windows Communication Foundation (WCF) service that implements operations in a RESTful manner. You need to add a delete operation.You implement the delete method as follows.Sub DeleteItems (ByVol id As String)You need to configure WCF to call this method when the client calls the service with the HTTP DELETE operation.What should you do? A. Add the WebInvoke(UriTemplate: = "/Items/{id>", Method: = "DELETE") attribute to the operation.B. Add the HttpDelete attribute to the operation.C. Replace the string parameter with a RemovedActivityAction parameter.D. Change the Sub statement to Function and specify RemovedActivityAction as the return type. Answer: A QUESTION 174A Windows Communication Foundation (WCF) client configuration file contains the following XML segment in the system.serviceModel element.<client><endpoint address=" net.tcp://server/ContosoService "binding=" netTcpBinding "contract=" Contoso. IContoso Service "name=" netTcp " / ><endpoint address=" net.pipe://localhost/ContosoService "binding=" netNamedPipeBinding "contract=" Contoso. IContoso Service "name=" netPipe " /></client>You need to create a channel factory that can send messages to the endpoint listening at net.pipe://localhost/ContosoService.Which code segment should you use A. Dim factory As ChannelFactory (Of Contoso. IContosoService ) = New ChannelFactory (Of Contoso. IContosoService )(" Contoso. IContosoService ")B. Dim factory As ChannelFactory (Of Contoso. IContosoService ) = New ChannelFactory (Of Contoso. IContosoService )(" netNamedPipeBinding ") C. Dim factory As ChannelFactory (Of Contoso. IContosoService ) = New ChannelFactory (Of Contoso. IContosoService )(" netPipe ")D. Dim factory As ChannelFactory (Of Contoso. IContosoService ) = New ChannelFactory (Of Contoso. IContosoService )( " net.pipe://localhost/ContosoService ") Answer: D QUESTION 175You are developing a new version of an existing message contract named CustomerDetailsVersion1.The new version of the message contract must add a Department field of type String to the SOAP header.You create a new class named CustomerDetailsVersion2 that inherits from CustomerDetailsVersion1.You need to ensure that all client applications can consume the service.Which code segment should you use? A. [MessageContract]public class CustomerDetailsVersion2 : CustomerDetailsVersion1{[MessageHeader(MustUnderstand = false)] public string Department; }B. public class CustomerDetailsVersion2 : CustomerDetailsVersion1 { [MessageHeader(MustUnderstand = false)]public string Department;}C. [MessageContract]public class CustomerDetailsVersion2 : CustomerDetailsVersion1{[MessageHeader(MustUnderstand = true)]public string Department;}D. public class CustomerDetailsVersion2 : CustomerDetailsVersion1{[MessageHeader(MustUnderstand = true)] public string Department; } Answer: A QUESTION 176You are creating a Windows Communication Foundation (WCF) service that accepts messages from clients when they are started. The message is defined as follows.<MessageContract()>Public Class AgentPublic Property CodeName As StringPublic Property SecretHandshake As StringEnd ClassYou have the following requirements:- The CodeName property must be sent in clear text. - The service must be able to verify that the property value was not changed after being sent by the client.- The SecretHandshake property must not be sent in clear text and must be readable by the service.What should you do? A. Add a MessageBodyMember attribute to the CodeName property and set the ProtectionLevel to Sign. Add a MessageBodyMember attribute to the SecretHandshake property and set the ProtectionLevel to EncryptAndSign.B. Add a DataProtectionPermission attribute to the each property and set the ProtectData property to True.C. Add an XmlText attribute to the CodeName property and set the DataType property to Signed. Add a PasswordPropertyText attribute to the SecretHandshake property and set its value to True.D. Add an ImmutableObject attribute to the CodeName property and set its value property to True. Add a Browsable attribute to the SecretHandshake property and set its value to False. Answer: B QUESTION 177A Windows Communication Foundation (WCF) solution uses two services to manage a shopping cart. Service A processes messages containing line items that total between \$0 and \$500. Service B processes messages containing line items that total more than \$500. All messages are of equal importance to the business logic. You need to route incoming messages to the appropriate services by using WCF routing. Which two message filters should you add to the router? (Each correct answer presents part of the solution. Choose two.) A. a message filter with a priority of 100 that will forward messages that total between \$0 and \$500 to Service AB. a message filter with a priority of 0 that

will forward messages that tot[al between \\$0 and \\$500 to Service AC. a message filter with a pr](http://www.mcitpdump.com/?p=3255)iority of 0 that will forward all messages to Service BD. a message filter with a priority of 100 that will forward all messages to Service B Answer: AC QUESTION 178Drag and Drop QuestionYou have a client application that consumes a Windows Communication Foundation (WCF) service. The service contains a class named RegistrationService. The RegistrationService class contains two methods named SubmitRegistration and GetRegistrations.The service has the following requirements:- The client application must call the SubmitRegistration method synchronously. - The client application must call the GetRegistrations method asynchronously.You need to complete the client-side code to call the WCF service.Which six code segments should you use in sequence? (To answer, move the appropriate six code segments from the list of code segments to the answer area and arrange them in the correct order.)

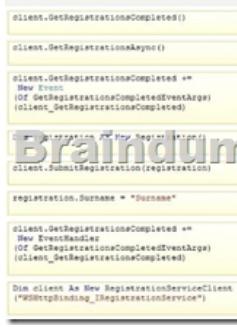

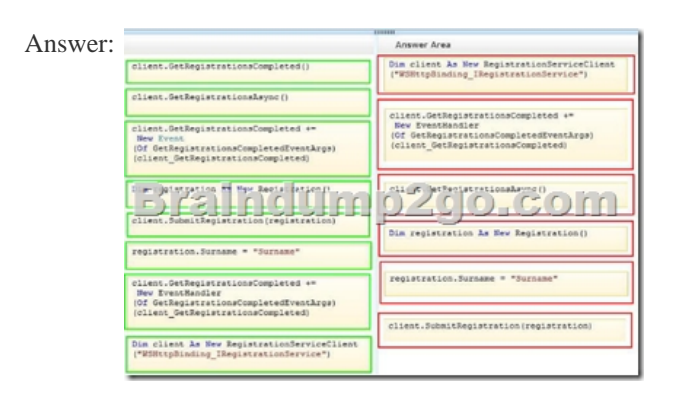

QUESTION 179A Windows Communication Foundation (WCF) service is self-hosted in a console application. The service implements the IDataAccess contract, which is defined in the MyApplication namespace.The service is implemented in a class named DataAccessService, which implements the IDataAccess interface and also is defined in the MyApplication namespace.The hosting code is as follows. (Line numbers are included for reference only.)You need to create a ServiceHost instance and assign it to the host variable. You also need to instantiate the service host. Which line of code should you insert at line 04?  $\frac{01}{02}$  Shared Sub Main (ByVal args (

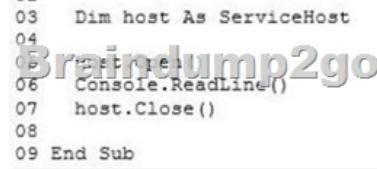

A. host = New ServiceHost("MyApplication.DataAccessService")B. host = New ServiceHost("MyApplication.IDataAccess")C. host = New ServiceHost(GetType(IDataAccess))D. host = New ServiceHost(GetType(DataAccessService)) Answer: D QUESTION 180You create a Windows Communication Foundation (WCF) service.The service must meet the following requirements:- Communicate errors as exceptions that originate in the service operations.- Publish the errors as part of the WCF contract.You need to throw an exception inside the service operation method.Which type of exception should you throw? A. ProtocolExceptionB. FaultExceptionC. PoisionMessageExceptionD. CommunicationException Answer: B Guaranteed 100% Microsoft 70-513 Exam Pass OR Full Money Back! Braindump2go Provides you the latest 70-513 Dumps PDF & VCE for Instant Download!

# **TS: Windows Communication Foundation Development with Microsoft .NET Framework 4: 70-513** Product Description Exam Number/Code: 70-513 Exam Number/Code: 70-513 "TS: Windows Communication Foundation Development with Microsoft .NET Framework 4", also

known as 70-513 exam, is a Microsoft Certification. With the complete collection of questions and answers, Braindump2go has assembled to take you through 341 Q&As to your 70-513 Exam preparation. In the 70-513 exam resources, you will cover every field and category in Microsoft MCPD helping to ready you for your successful Microsoft Certification. Questions and Answers: 341

#### **Free Demo Download** Updated: Nov 13, 2015 \$120.00 \$99.99

Q&As

PDF DEMO

O CHECK OUT

Braindump2go offers free demo for 70-513 exam (TS: Windows Communication Foundation Development with Microsoft .NET Framework 4). You can check out the interface, question quality and usability of our practice exams before you decide to buy it.

Printable PDF 2 Premium VCE + VCE Simulator

 FREE DOWNLOAD: NEW UPDATED 70-513 PDF Dumps & 70-513 VCE Dumps from Braindump2go: http://www.braindump2go.com/70-513.html (341 Q&A)